## TRADUCE CADA NÚMERO Y REALIZA LO QUE SE TE INDICA EN ÉL.

## LUEGO ENVÍALO AL CORREO:

## Profe.eugenio.arboleda@iensecan.edu.com

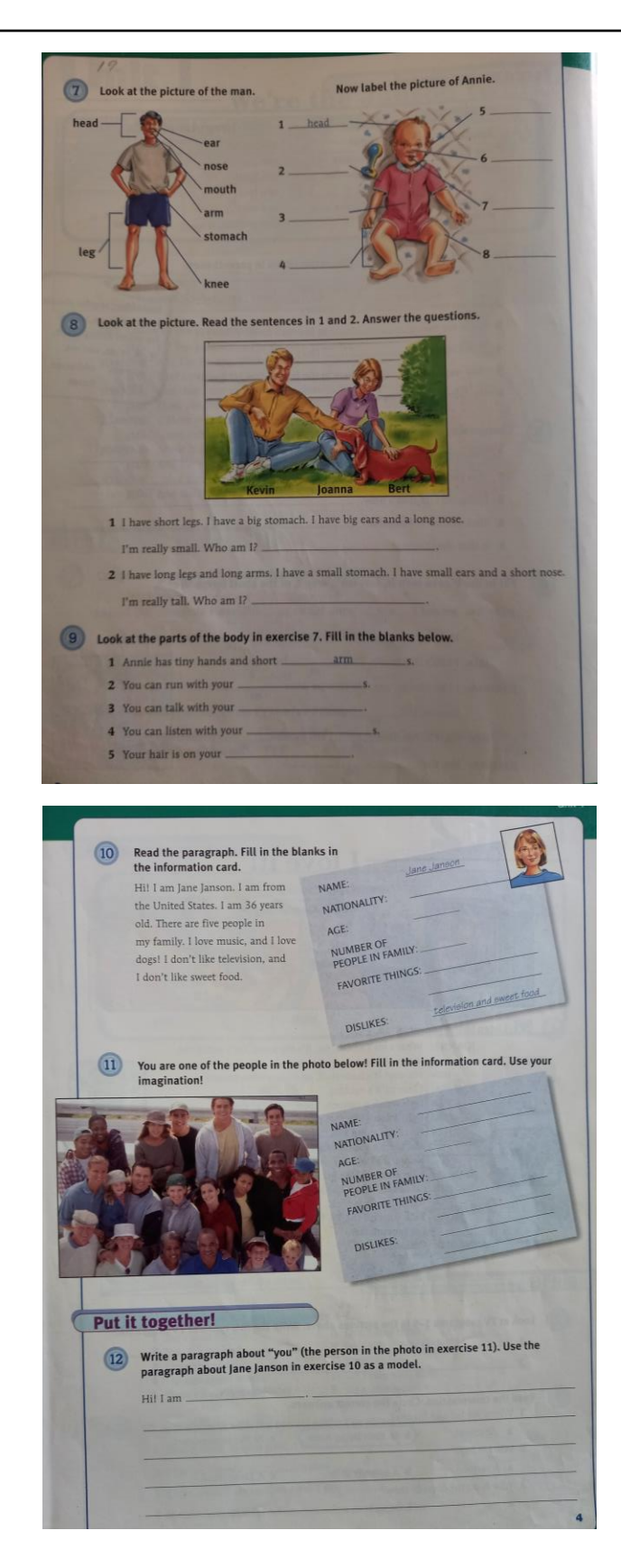